# Deep Autoregressive Models

1

… mainly PixelCNN and Wavenet

### Another Way to Generate

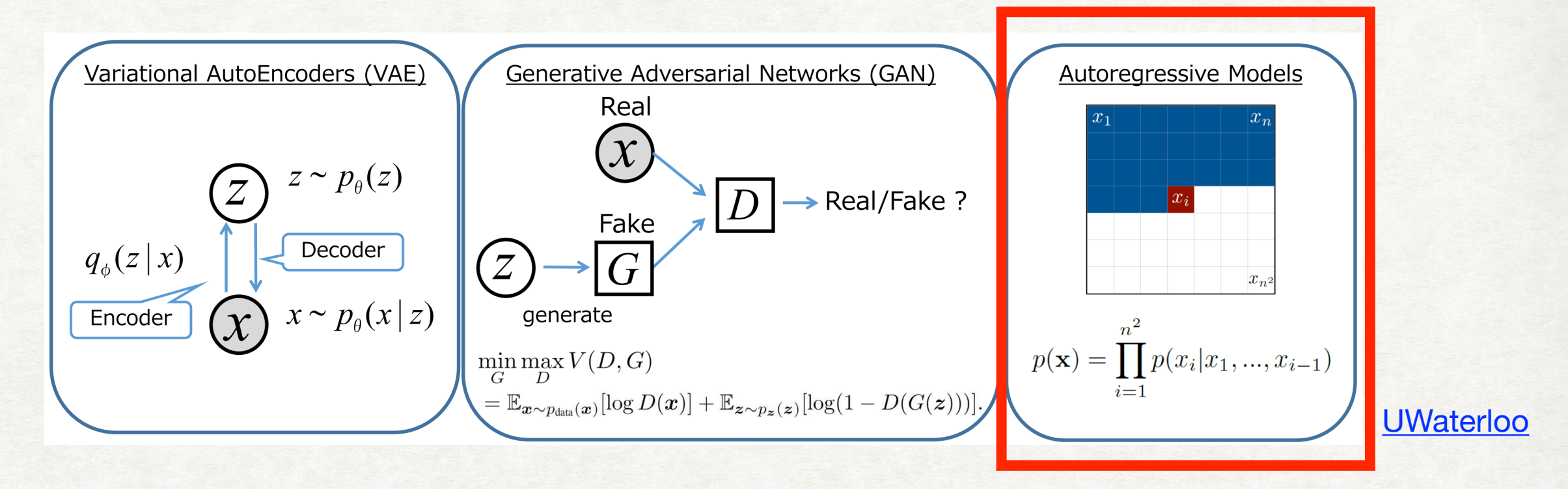

• Use Chain Rule

 $P(x_n, x_{n-1}, \ldots, x_2, x_1) = P(x_n | x_{n-1}, \ldots, x_2, x_1) * P(x_{n-1} | x_{n-2}, \ldots, x_2, x_1) \ldots P(x_2 | x_1) * P(x_1)$ 

• Engineer Neural Networks to approximate the density functions  $P(x_n, x_{i-n}, \ldots, x_2, x_1) = \prod_{i=1}^n P_{NN}(x_i | x_{i-1}, \ldots, x_2, x_1)$ 

• This works because sufficiently complex NN can approximate any function

### Another Way to Generate

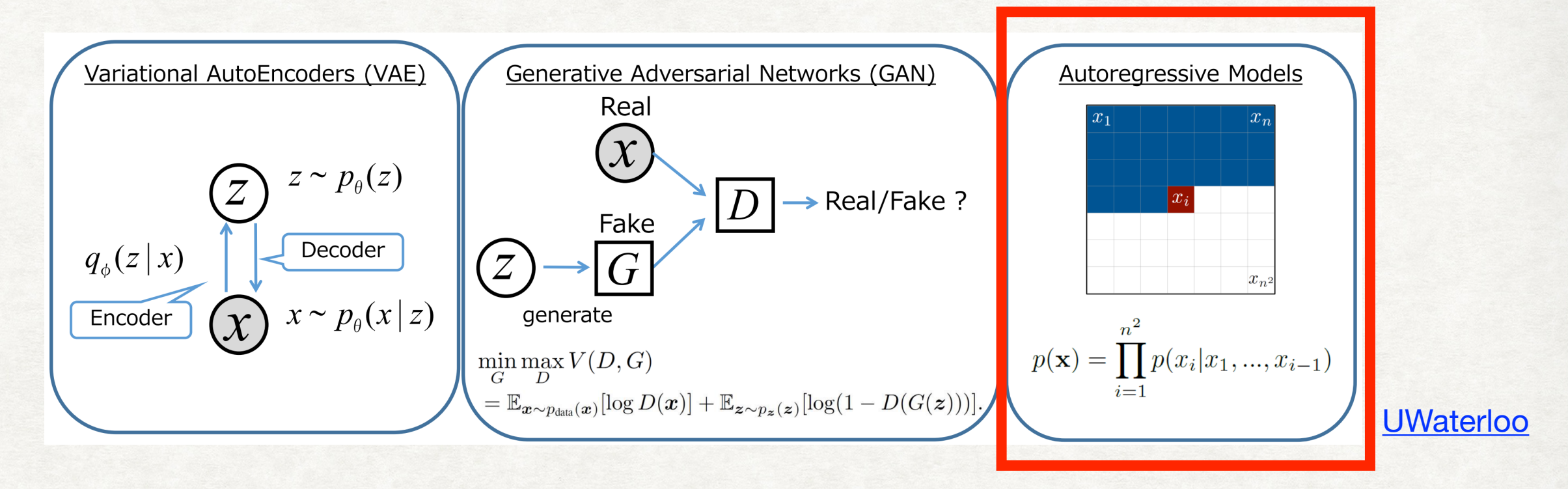

• Use Chain Rule

 $P(x_n, x_{n-1}, \ldots, x_2, x_1) = P(x_n | x_{n-1}, \ldots, x_2, x_1) * P(x_{n-1} | x_{n-2}, \ldots, x_2, x_1) \ldots P(x_2 | x_1) * P(x_1)$ 

• Engineer Neural Networks to approximate the density functions  $P(x_n, x_{i-n}, \ldots, x_2, x_1) = \prod_{i=1}^n P_{NN}(x_i | x_{i-1}, \ldots, x_2, x_1)$ 

• This works because sufficiently complex NN can approximate any function

### What's Ahead

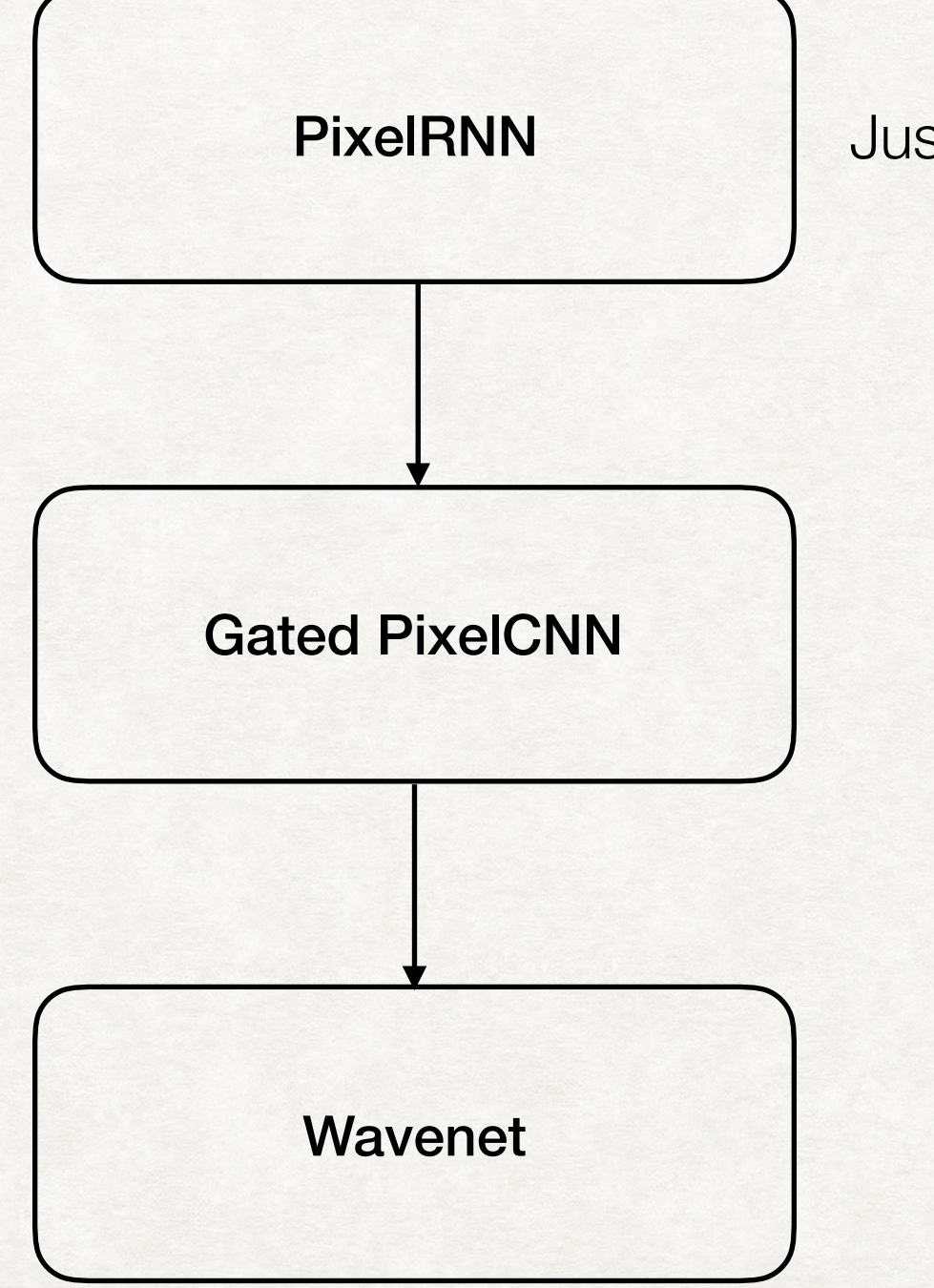

Just the CNN implementation

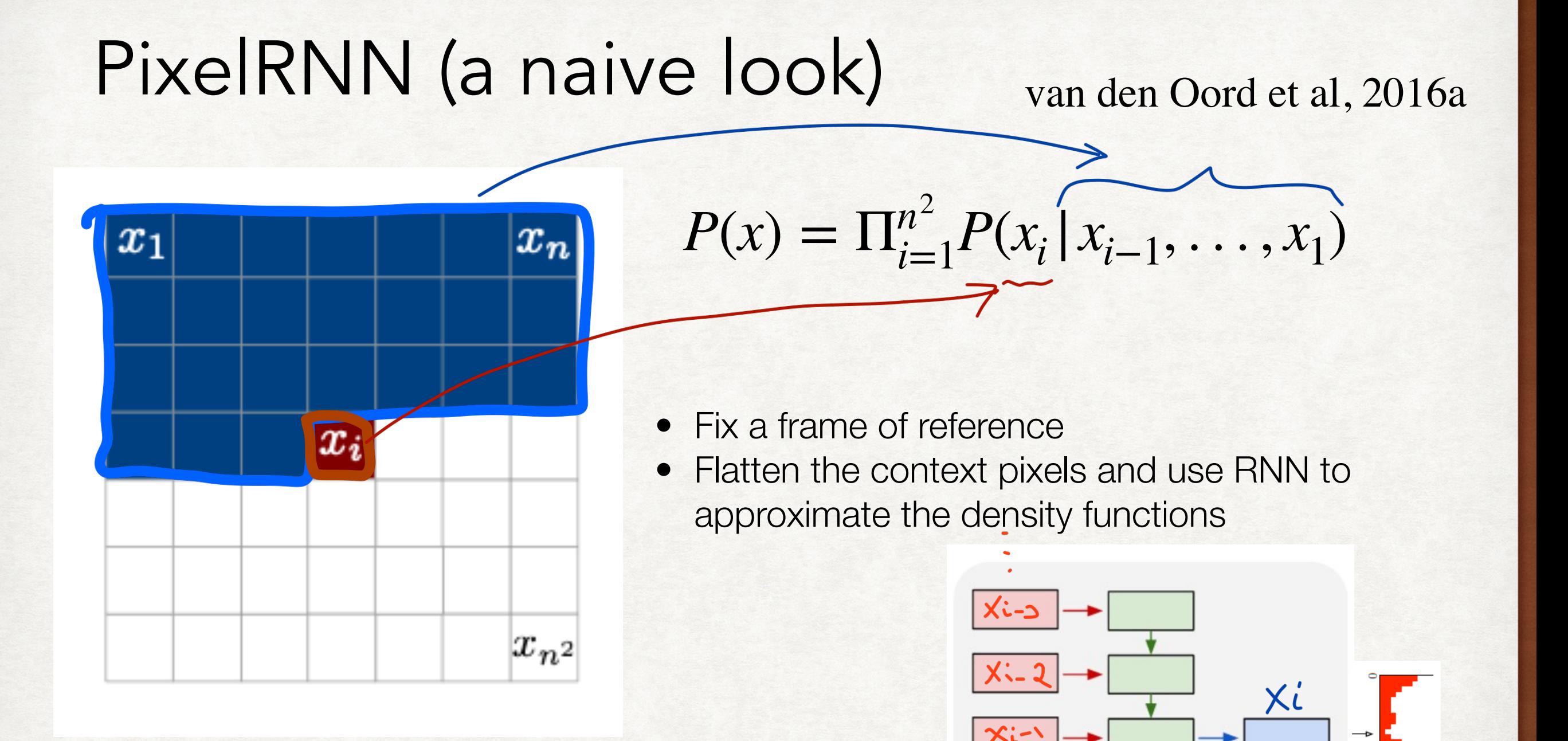

- Pixel values are treated as discrete (0-255)
- Softmax at output to predict class distribution for each pixel
- The original paper had a more efficient implementation using 2D RNNs
- Too complicated; we'll focus on the CNN variant instead

[karpathy](https://karpathy.github.io/2015/05/21/rnn-effectiveness/)

### PixelCNN

#### van den Oord et al, 2016a

*RNNs are more expressive but are too slow to train* 

- Instead use CNNs to predict the pixel value
- Every conditional distribution is modelled as CNN
- A CNN filter uses the neighbouring pixel values to compute the output

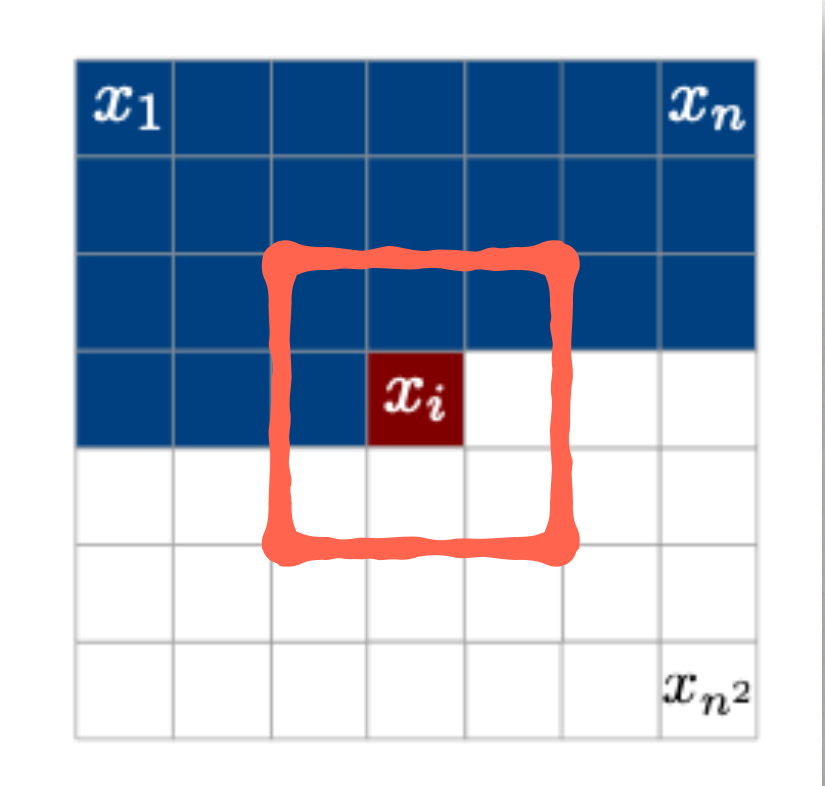

### PixelCNN

#### van den Oord et al, 2016a

*RNNs are more expressive but are too slow to train* 

- Instead use CNNs to predict the pixel value
- Every conditional distribution is modelled as CNN
- A CNN filter uses the neighbouring pixel values to compute the output

#### **But for this to work two issues need to be fixed**

- CNN filter does not obey **causality**
- CNN filter has **limited neighbourhood** and only "sees" part of the context

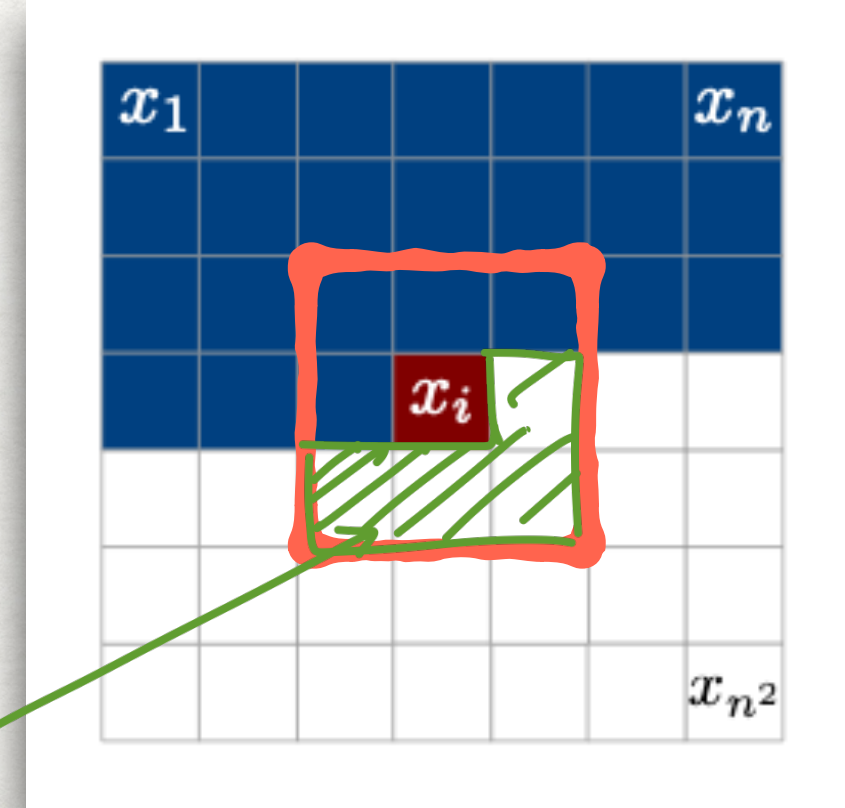

### Fixing Causality

**We have to make sure the future doesn't influence the present**

Zero out "future" weights in the Conv filter

For colour images

- **•** Divide the # of output channels into 3 groups
- 

Paper presents 2 types of masks, more on this later…

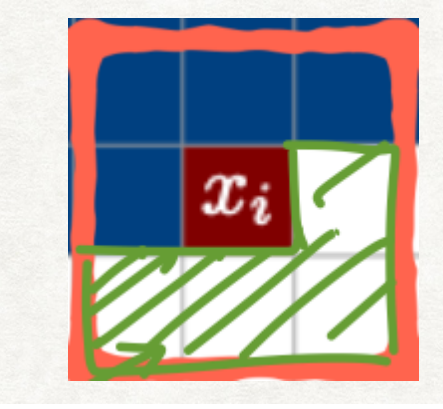

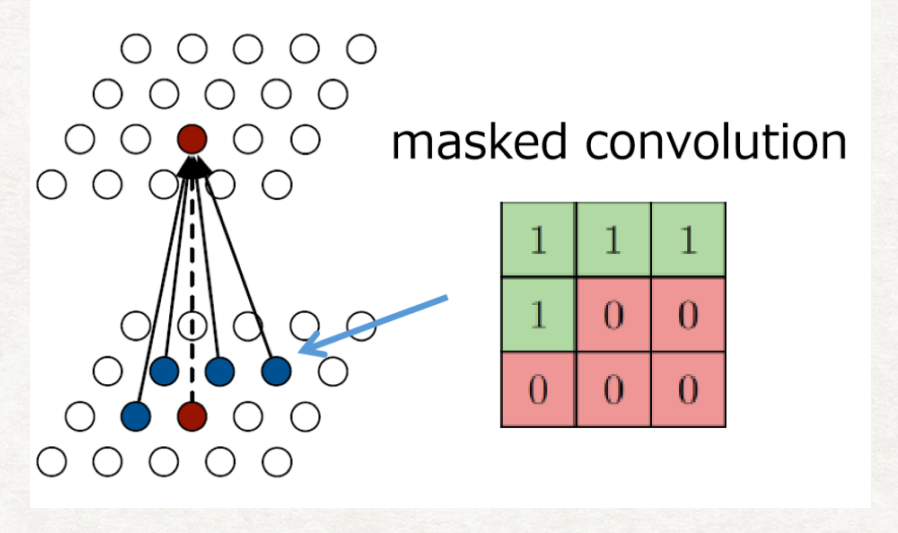

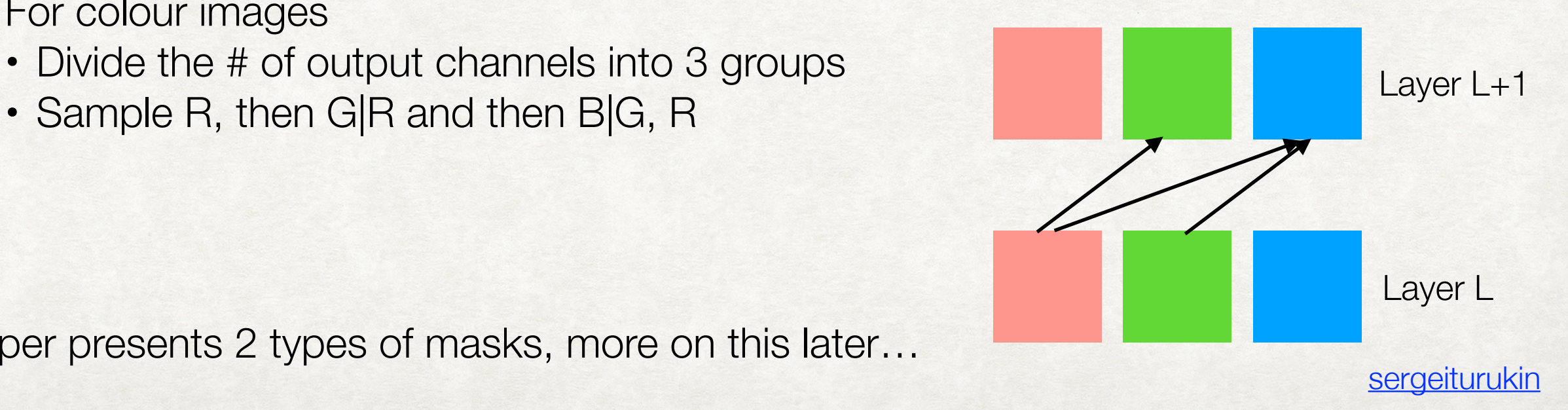

### Fixing Limited Neighbourhood

**Increase the effective receptive field by adding more layers**

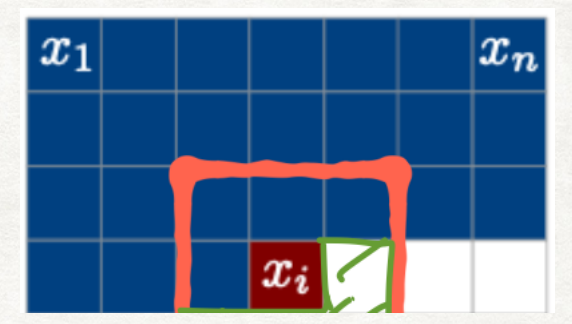

Discussed in DL course's CNN **lecture** 

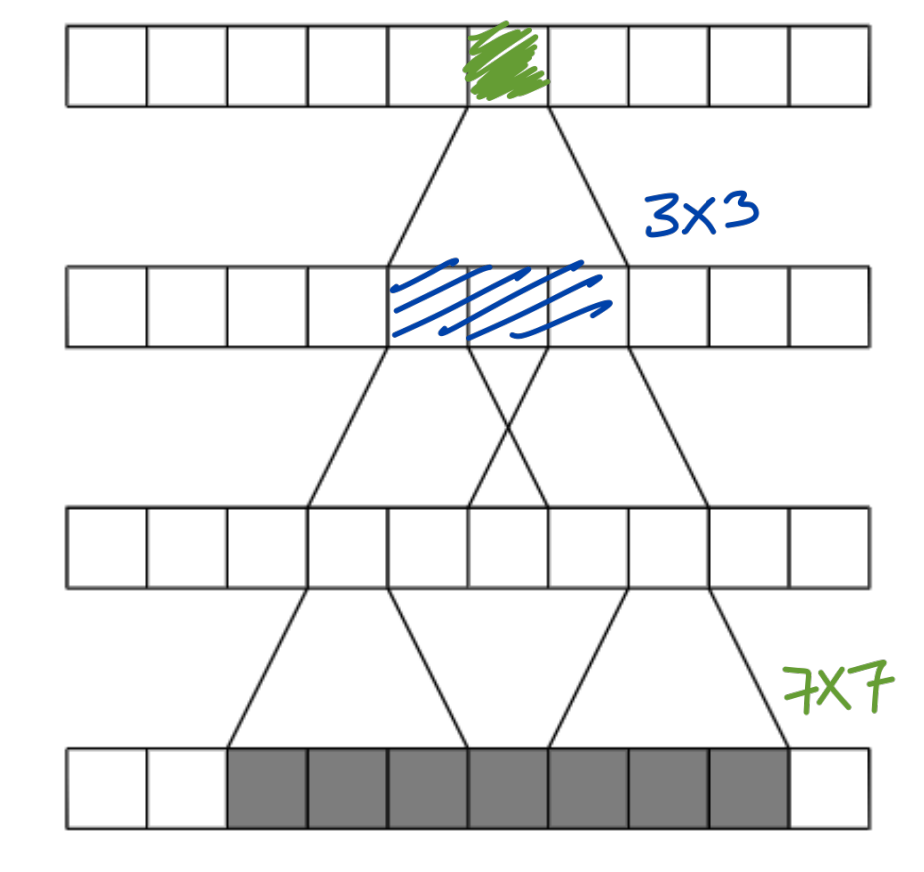

[Aalto Deep Learning 2019](https://mycourses.aalto.fi/course/view.php?id=20606)

Combining this with masked filters creates another problem, more on this later…

### PixelCNN: Implementation Details

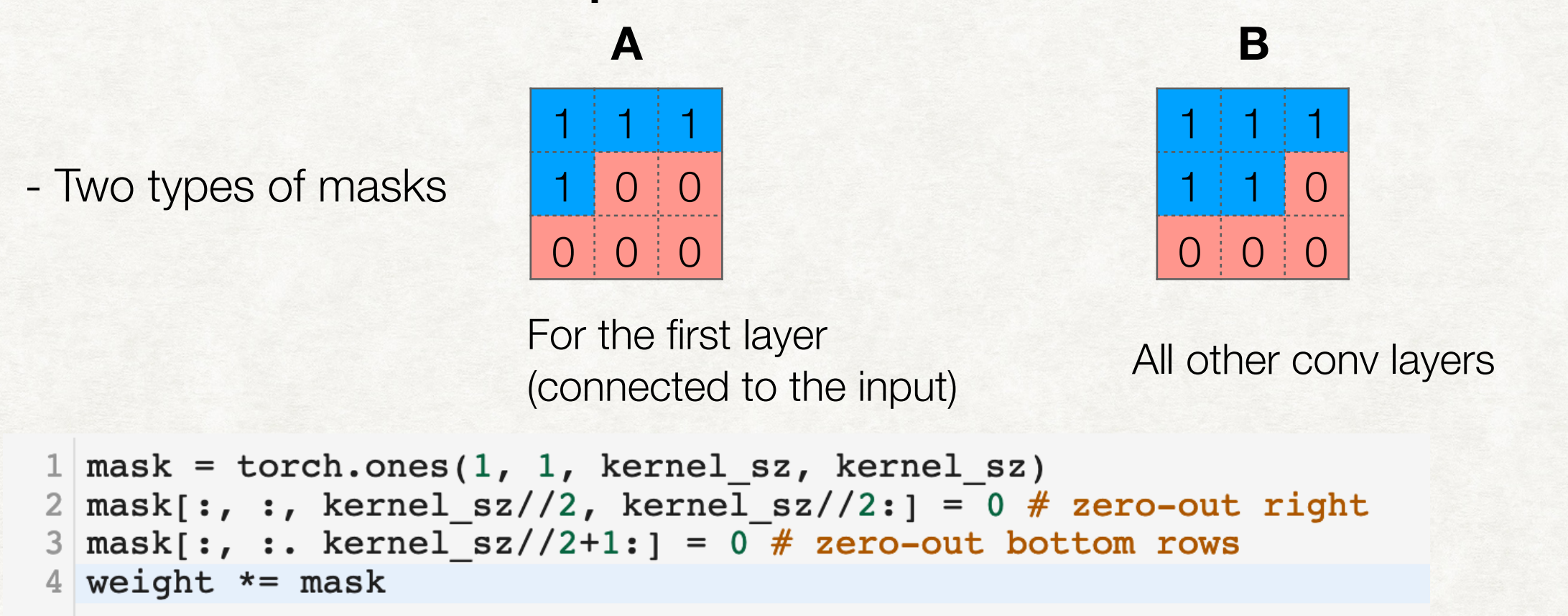

- To maintain same output shape everywhere, no pooling layers
- Use residual connections to speed up convergence

NLL Test (train)

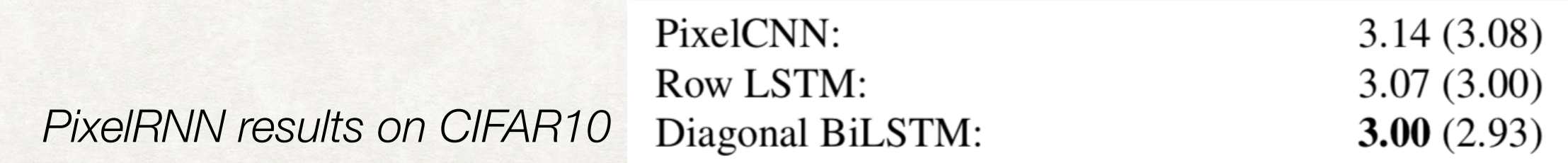

PixelRNN outperforms PixelCNN due to two reasons:

- 1. RNNs have access to entire neighbourhood of previous pixels
- 2. RNNs have multiplicative gates (due to LSTM cells), which are more expressive

After fixing these issues, the authors were able to get better results from PixelCNNs

NLL Test (train)

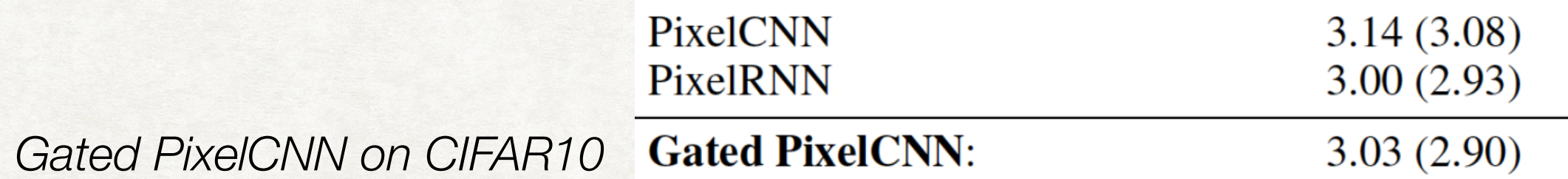

*Let's see how…*

PixelRNN outperforms PixelCNN due to two reasons:

- **1. RNNs have access to entire neighbourhood of previous pixels**
- 2. RNNs have multiplicative gates (due to LSTM cells), which are more expressive

We sorta fixed this by adding more layers to increase receptive field But due to masked filters, this creates a *blind spot*

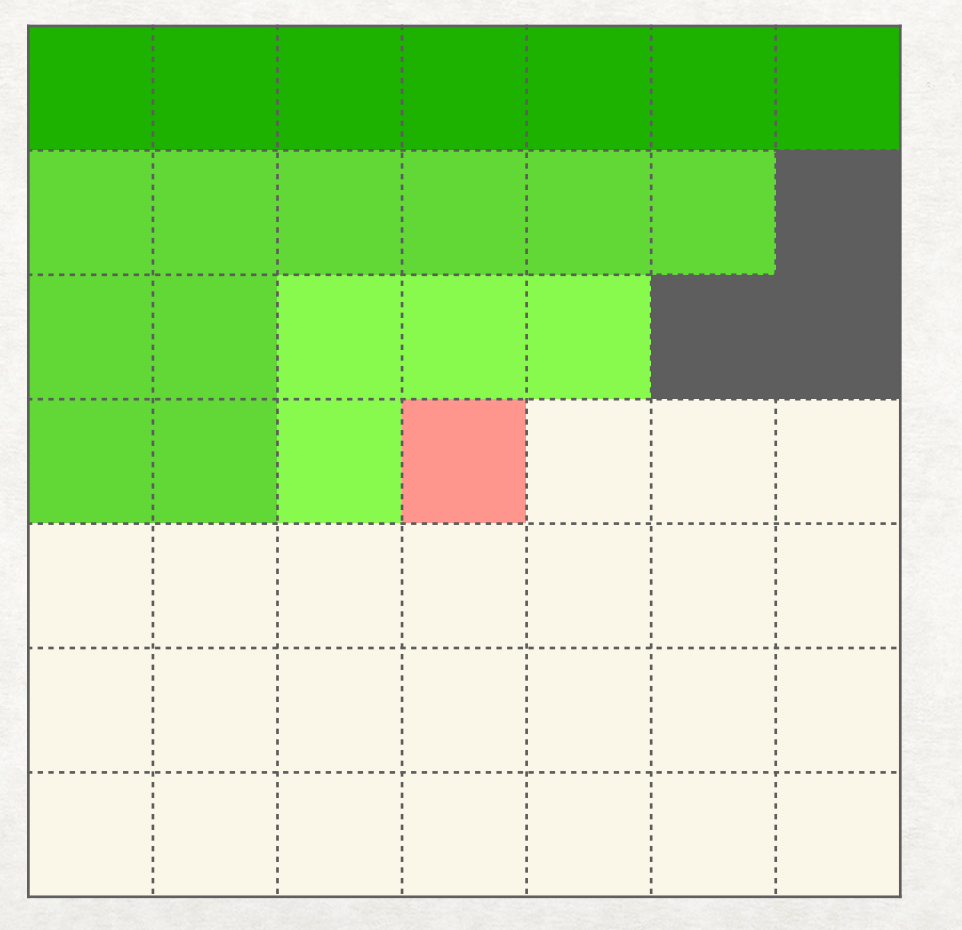

- Here, darker shades => influence from farther layer
- Due to masked convolutions, the grey coloured pixels never influence the output pixel (red)
- This happens no matter how many layers we add

PixelRNN outperforms PixelCNN due to two reasons:

- **1. RNNs have access to entire neighbourhood of previous pixels**
- 2. RNNs have multiplicative gates (due to LSTM cells), which are more expressive

We sorta fixed this by adding more layers to increase receptive field But due to masked filters, this creates a *blind spot*

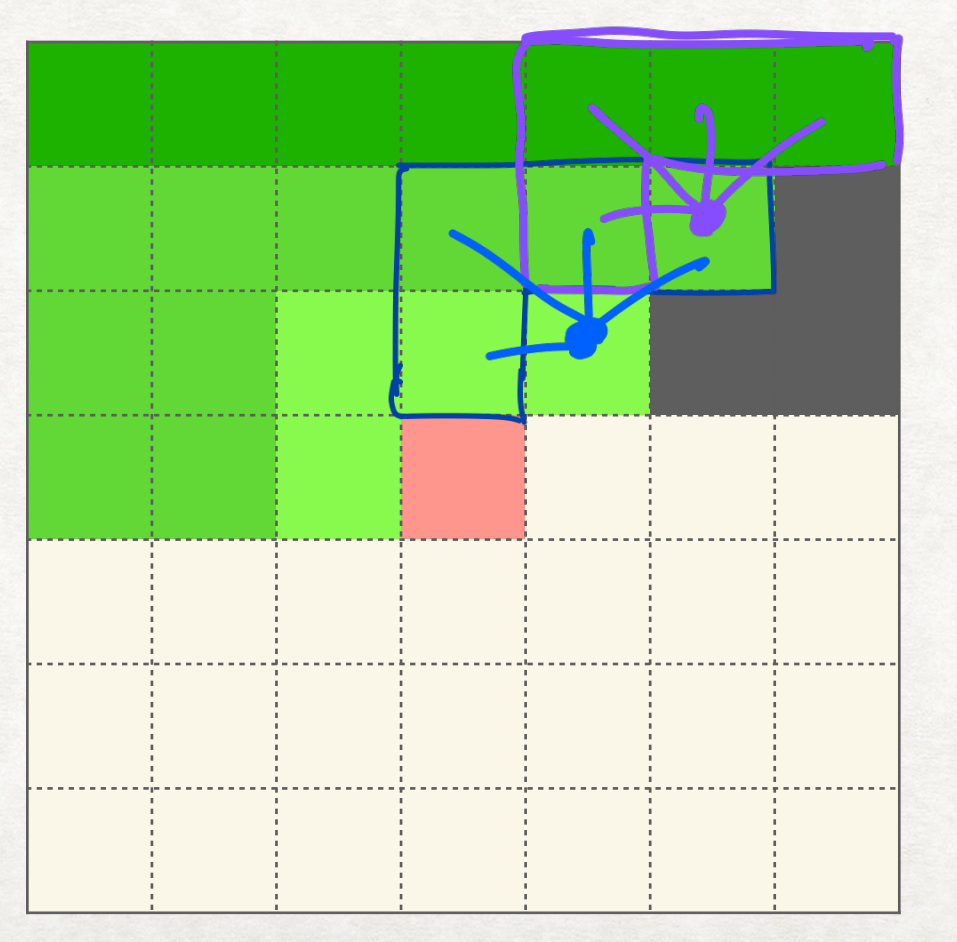

- Here, darker shades => influence from farther layer
- Due to masked convolutions, the grey coloured pixels never influence the output pixel (red)
- This happens no matter how many layers we add

PixelRNN outperforms PixelCNN due to two reasons:

- **1. RNNs have access to entire neighbourhood of previous pixels**
- 2. RNNs have multiplicative gates (due to LSTM cells), which are more expressive

Blindspot problem is fixed by splitting each convolutional layers into Horizontal and Vertical stacks

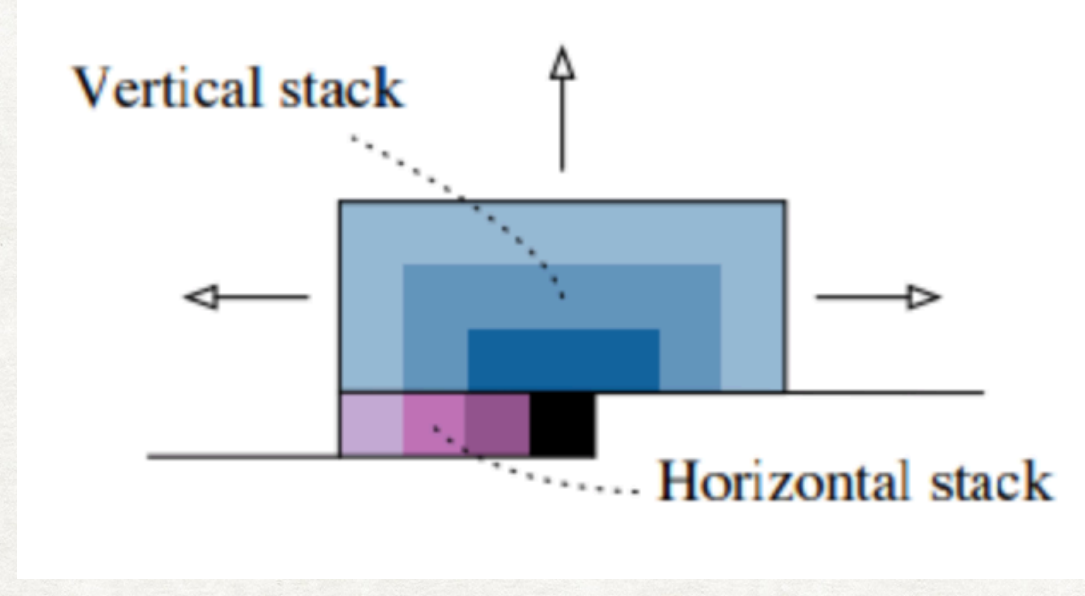

PixelRNN outperforms PixelCNN due to two reasons:

- **1. RNNs have access to entire neighbourhood of previous pixels**
- 2. RNNs have multiplicative gates (due to LSTM cells), which are more expressive

Blindspot problem is fixed by splitting each convolutional layers into Horizontal and Vertical stacks

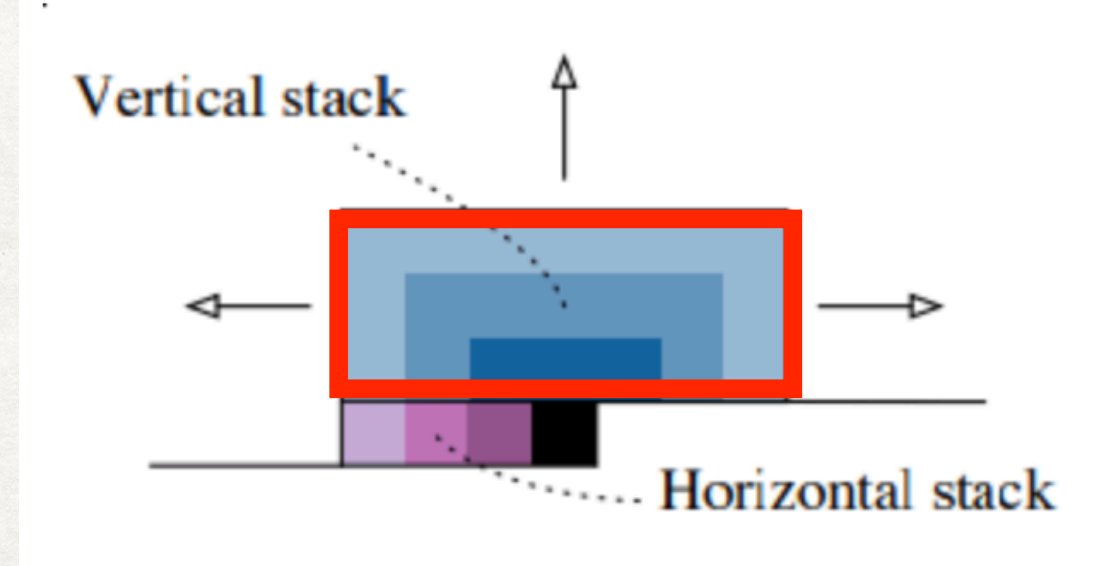

#### - *Vertical stack only looks at the rows above the output pixel*

- Horizontal stack only looks at pixels to the left of output pixel in the same row

- These outputs are then combined after each layer
- To maintain causality constraint, horizontal stack can see the vertical stack but not vice versa

PixelRNN outperforms PixelCNN due to two reasons:

- **1. RNNs have access to entire neighbourhood of previous pixels**
- 2. RNNs have multiplicative gates (due to LSTM cells), which are more expressive

Blindspot problem is fixed by splitting each convolutional layers into Horizontal and Vertical stacks

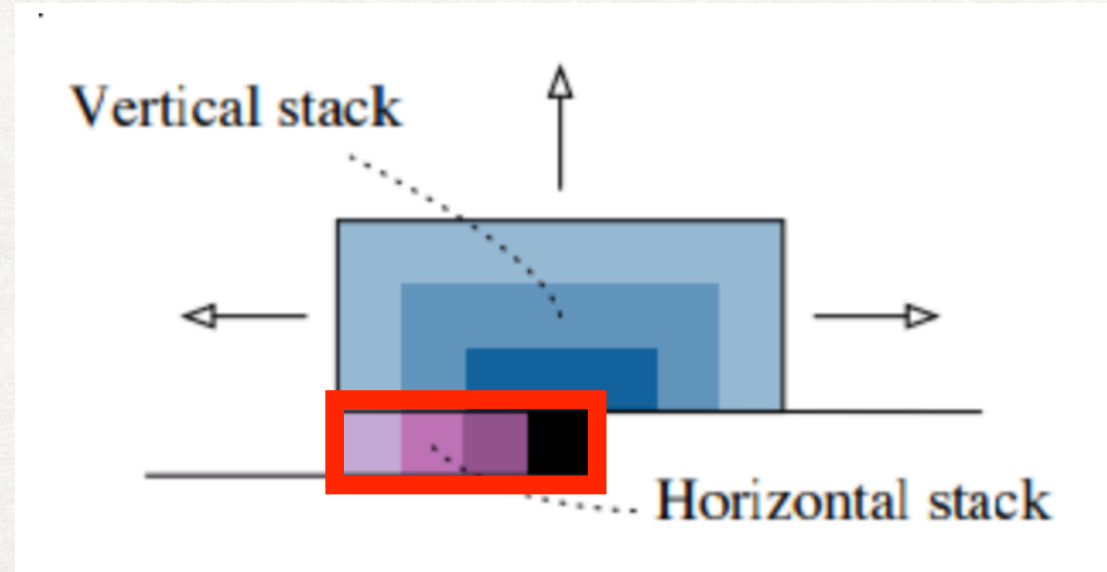

- Vertical stack only looks at the rows above the output pixel

- *Horizontal stack only looks at pixels to the left of output pixel in the same row*

- These outputs are then combined after each layer

- For causality, horizontal stack can see the vertical stack but not vice versa

PixelRNN outperforms PixelCNN due to two reasons:

- **1. RNNs have access to entire neighbourhood of previous pixels**
- 2. RNNs have multiplicative gates (due to LSTM cells), which are more expressive

For horizontal stack, avoid masking filters by choosing filter of size (1 x kernel\_size/2 + 1)

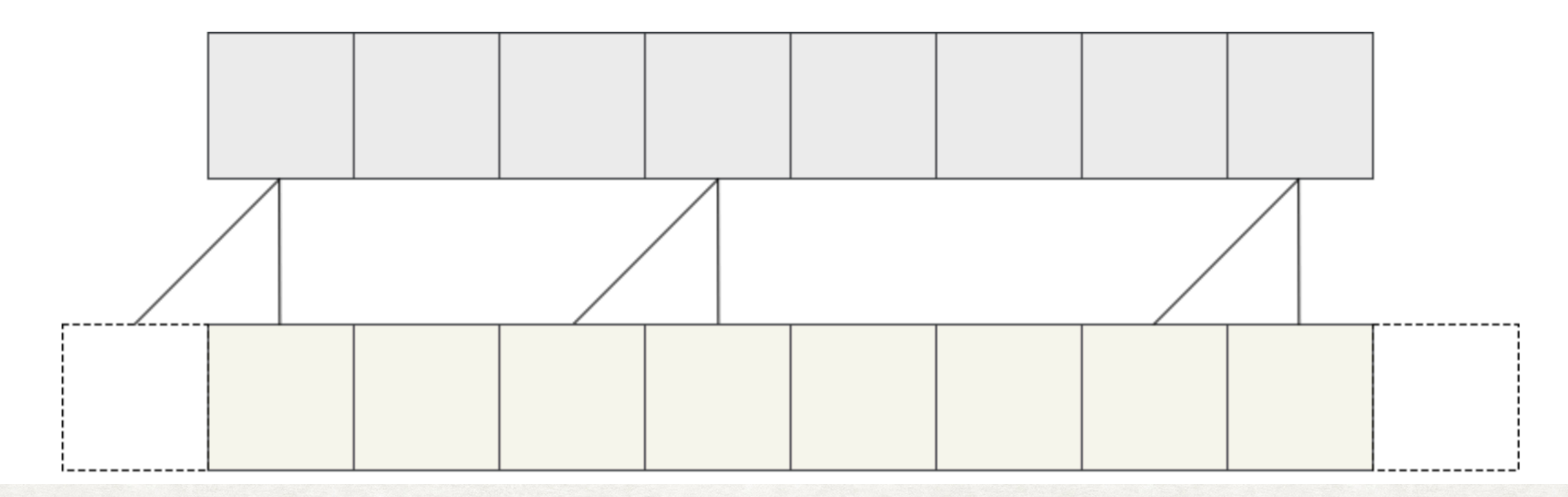

**[sergeiturukin](http://sergeiturukin.com/2017/02/22/pixelcnn.html)** 

PixelRNN outperforms PixelCNN due to two reasons:

#### **1. RNNs have access to entire neighbourhood of previous pixels**

2. RNNs have multiplicative gates (due to LSTM cells), which are more expressive

For vertical stack, avoid masking filters by choosing filter of size (kernel\_size/2 + 1 x kernel\_size)

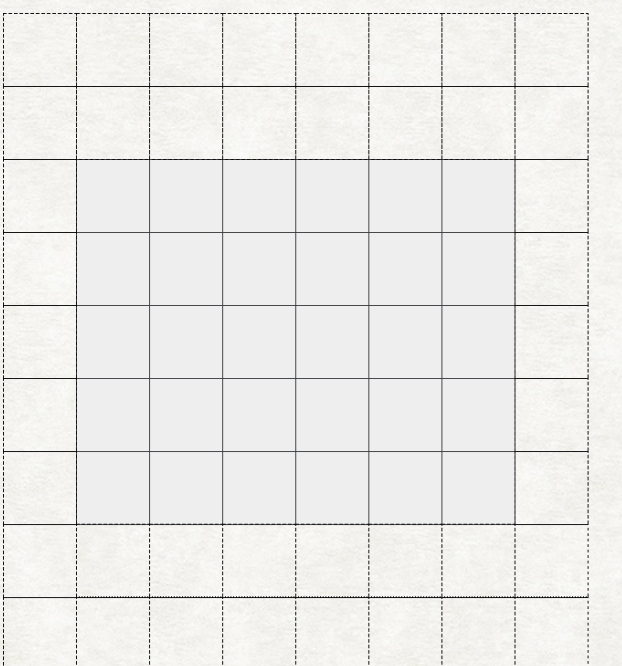

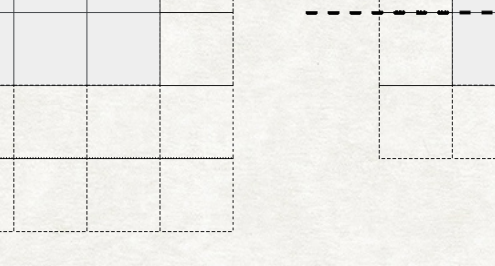

[sergeiturukin](http://sergeiturukin.com/2017/02/22/pixelcnn.html)

- Add one more padding layer at top and bottom
- Perform normal convolution but just crop the output

Cut here

- Since output and input dimensions are to be kept the same, this effectively shifts the output up by 1 row

PixelRNN outperforms PixelCNN due to two reasons:

#### **1. RNNs have access to entire neighbourhood of previous pixels**

2. RNNs have multiplicative gates (due to LSTM cells), which are more expressive

For vertical stack, avoid masking filters by choosing filter of size (kernel\_size/2 + 1 x kernel\_size)

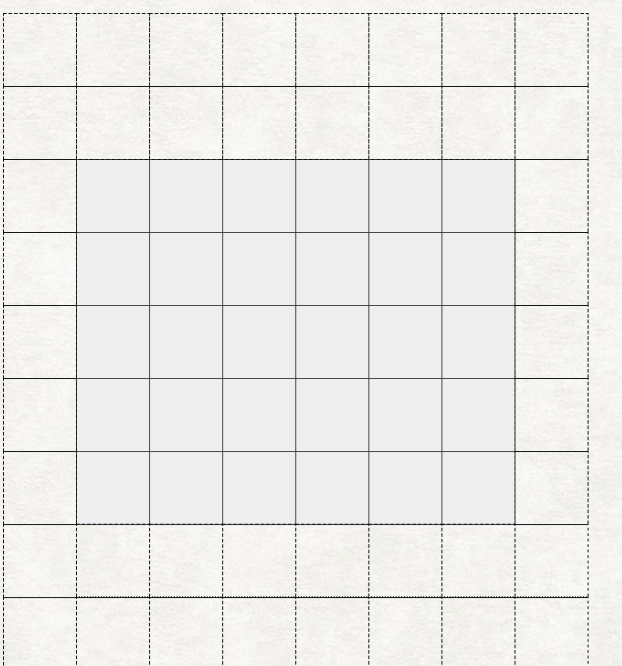

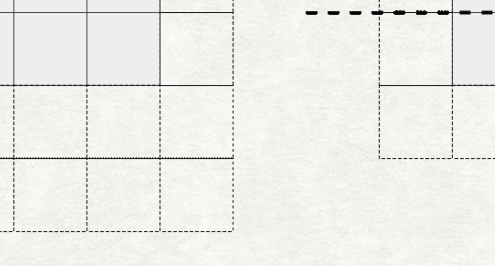

[sergeiturukin](http://sergeiturukin.com/2017/02/22/pixelcnn.html)

- Add one more padding layer at top and bottom
- Perform normal convolution but just crop the output

Cut here

- Since output and input dimensions are to be kept the same, this effectively shifts the output up by 1 row

PixelRNN outperforms PixelCNN due to two reasons:

- **1. RNNs have access to entire neighbourhood of previous pixels**
- 2. RNNs have multiplicative gates (due to LSTM cells), which are more expressive

For vertical stack, avoid masking filters by choosing filter of size (kernel\_size/2 + 1 x kernel\_size)

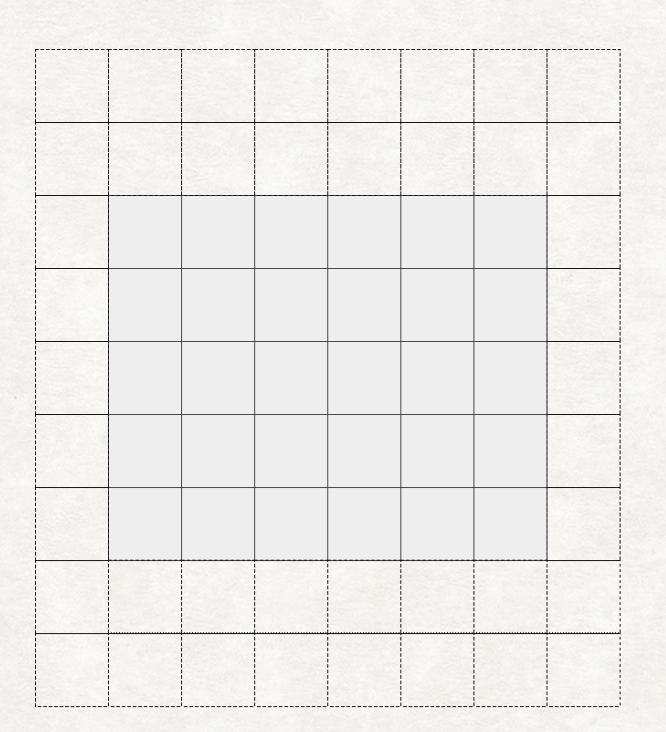

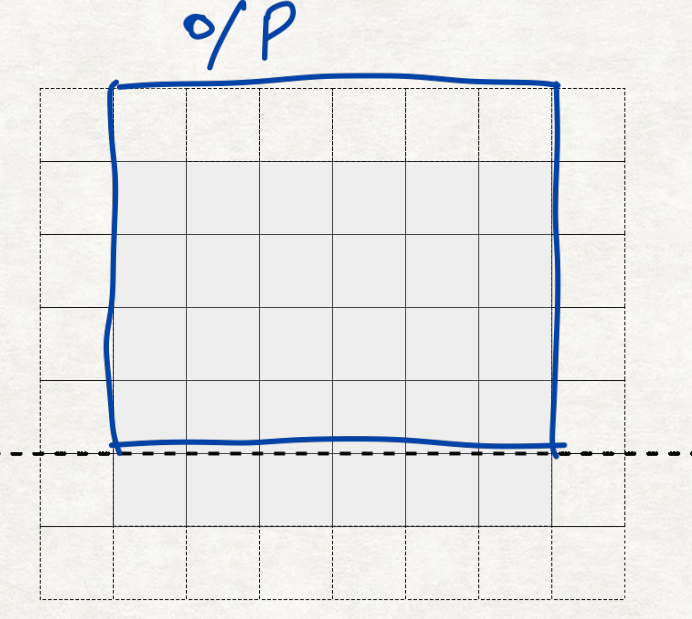

- Add one more padding layer at top and bottom

- Perform normal convolution but just crop the output

Cut

- Since output and input dimensions are to be kept the same, this effectively shifts the output up by 1 row

[sergeiturukin](http://sergeiturukin.com/2017/02/22/pixelcnn.html)

PixelRNN outperforms PixelCNN due to two reasons:

- 1. RNNs have access to entire neighbourhood of previous pixels
- 2. RNNs have multiplicative gates (due to LSTM cells), which are more expressive

Replace ReLU with this gated activation function

$$
y = \tanh(W_{k,f} * x) \odot \sigma(W_{k,g} * x)
$$

\* is conv operation

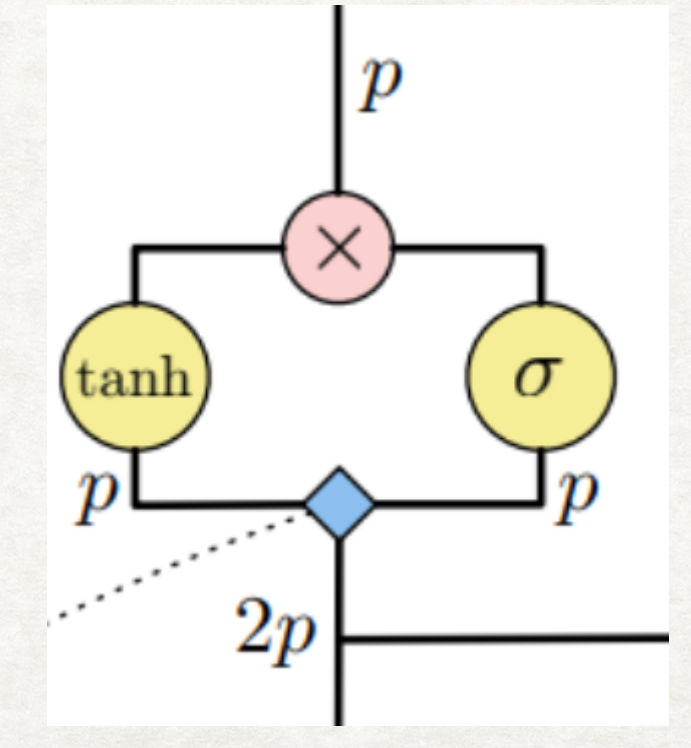

- Split the feature maps in half and pass them through the tanh and sigmoid functions

- Compute element-wise product

#### Gated PixelCNN: All of it  $\boldsymbol{p}$  $1 \times 1$ tanh tanl The "Gated" part of gatedpixelCNN  $2p$  $2p$  $1 \times 1$  $\overline{\boldsymbol{n}}$  $n \times n$  $1 \times n$

**Horizontal Stack** 

[UWaterloo](https://wiki.math.uwaterloo.ca/statwiki/index.php?title=STAT946F17/Conditional_Image_Generation_with_PixelCNN_Decoders#Reference)

#### Notice:

- These connections are per layer
- Vertical stack is added to horizontal but not other way around
- Residual connections in horizontal stack

**Vertical** 

**Stack** 

- Apart from this, there are also layer-wise skip connections that are added together before output layer

## PixelCNN Conditioning

We can condition our distribution on some latent variable h

This latent variable (which can be one-hot encoded for classes) is passed through the gating mechanism

$$
p(\mathbf{x}|\mathbf{h}) = \prod_{i=1}^{n^2} p(x_i|x_1, ..., x_{i-1}, \mathbf{h}).
$$

$$
y = tanh(W_{kf} * x + V_{kf}^T h) \odot \sigma(W_{k,g} * x + V_{k,g}^T h)
$$

V is a matrix of size dim(h) x channel size

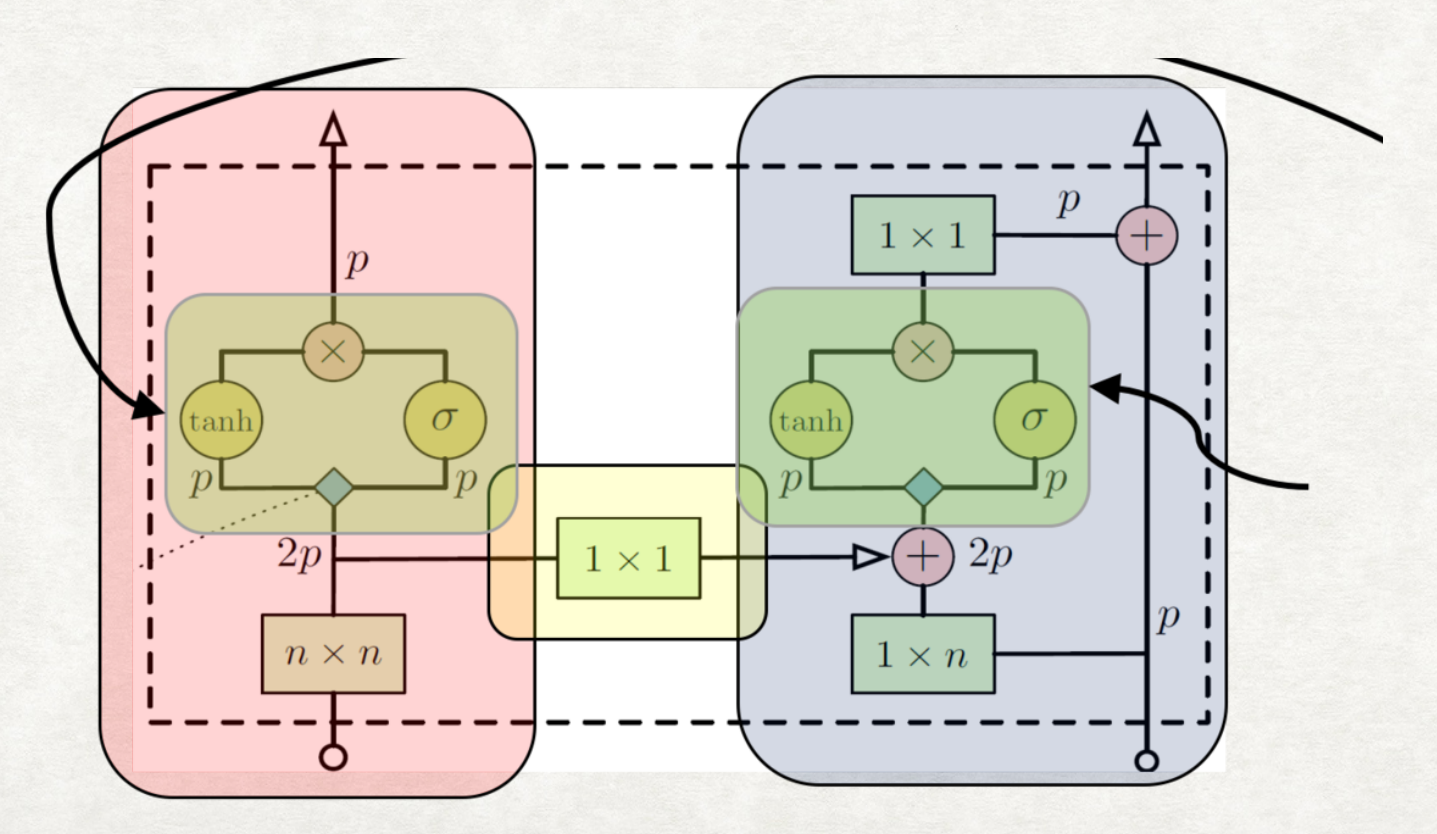

# PixelCNN Conditioning

We can condition our distribution on some latent variable h

This latent variable (which can be one-hot encoded for classes) is passed through the gating mechanism

$$
p(\mathbf{x}|\mathbf{h}) = \prod_{i=1}^{n^2} p(x_i|x_1, ..., x_{i-1}, \mathbf{h}).
$$

$$
y = tanh(W_{kf} * x + V_{kf}^T h) \odot \sigma(W_{k,g} * x + V_{k,g}^T h)
$$

V is a matrix of size dim(h) x channel size

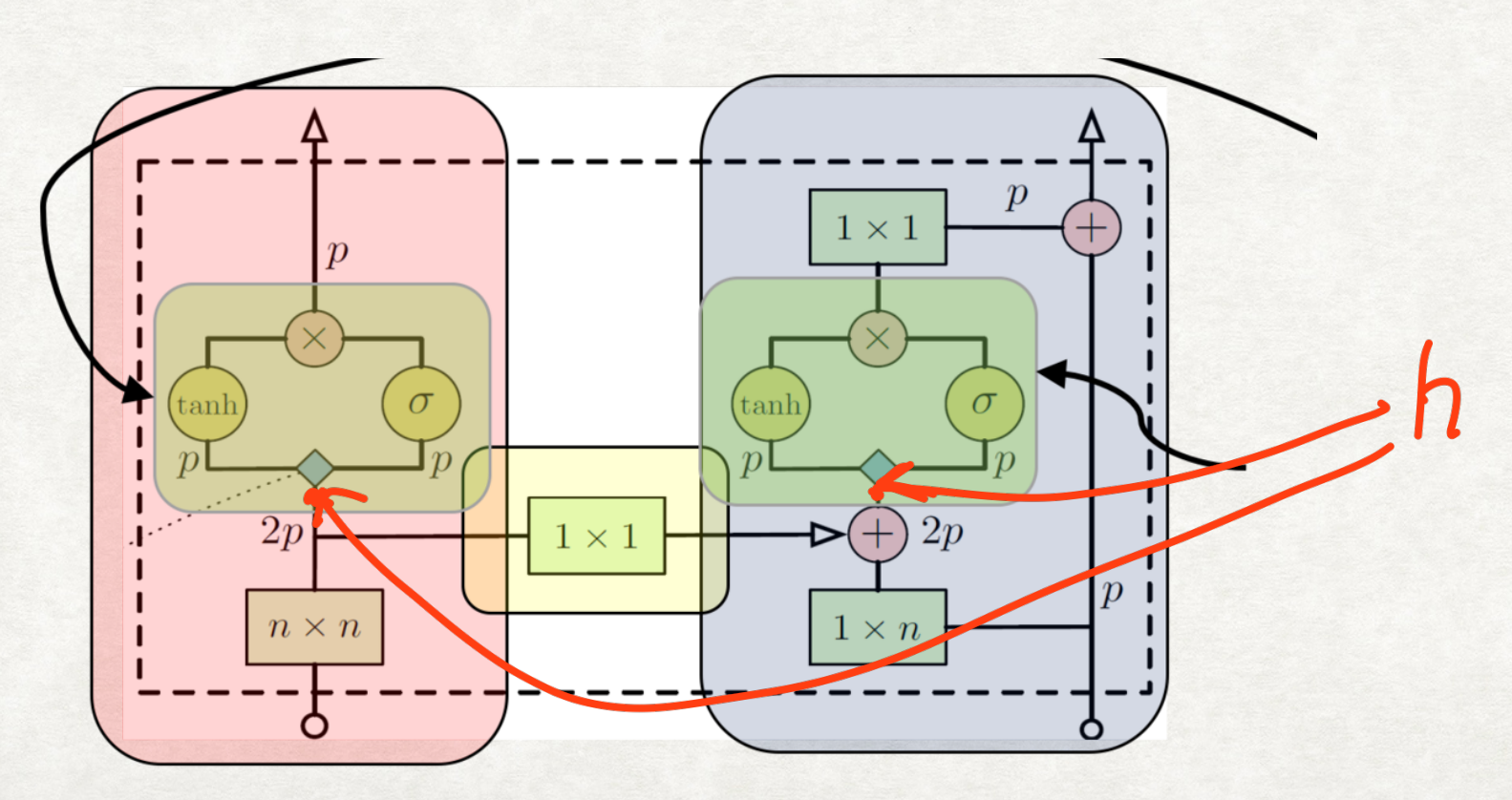

### PixelCNN as Decoders

- Without modification, this conditioned PixelCNN can be used as a decoder in an AutoEncoder architecture

- It will be conditioned on the latent representation learned by the encoder

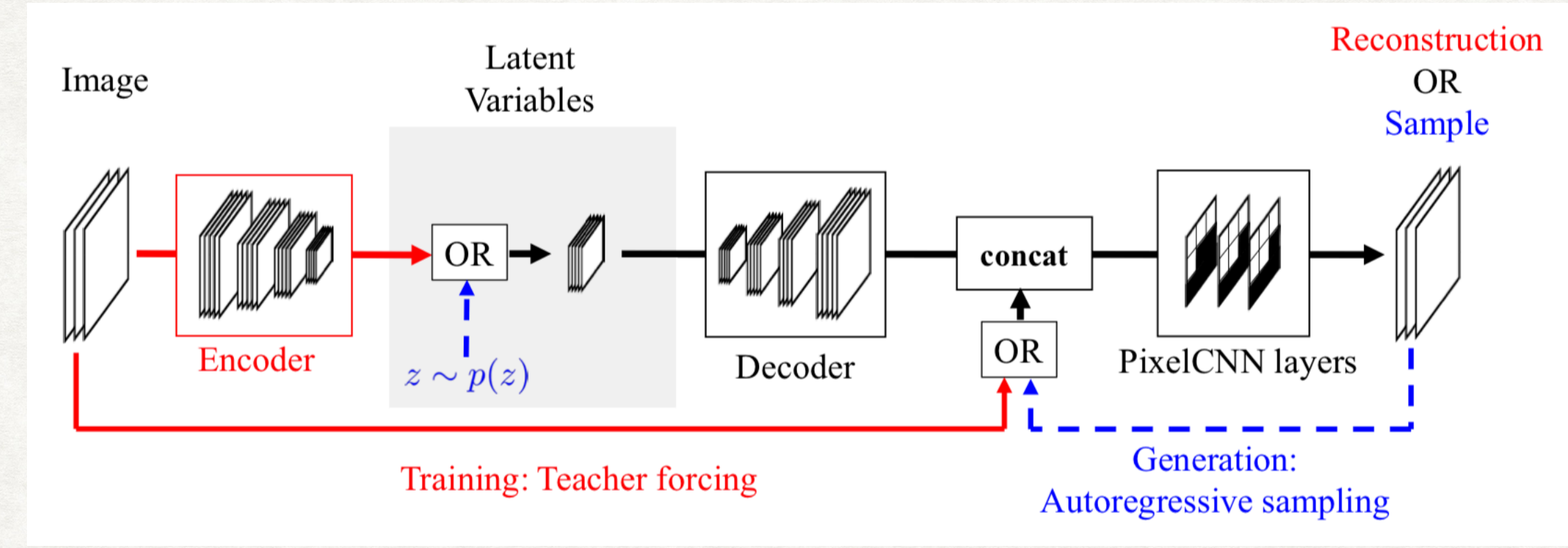

#### **PixelVAE, Gulrajani et al, 2016**

### Okay, Google… What are Wavenets?

van den Oord et al, 2016c

• Extends PixelCNN to audio sequences - 1D CNN

$$
p(\mathbf{x}) = \prod_{t=1}^{T} p(x_t | x_1, \dots, x_{t-1})
$$

- State-of-the-art in Text to Speech (TTS); *Powers the Google Assistant*
- No masking needed for 1D, just do normal convolution and shift the output

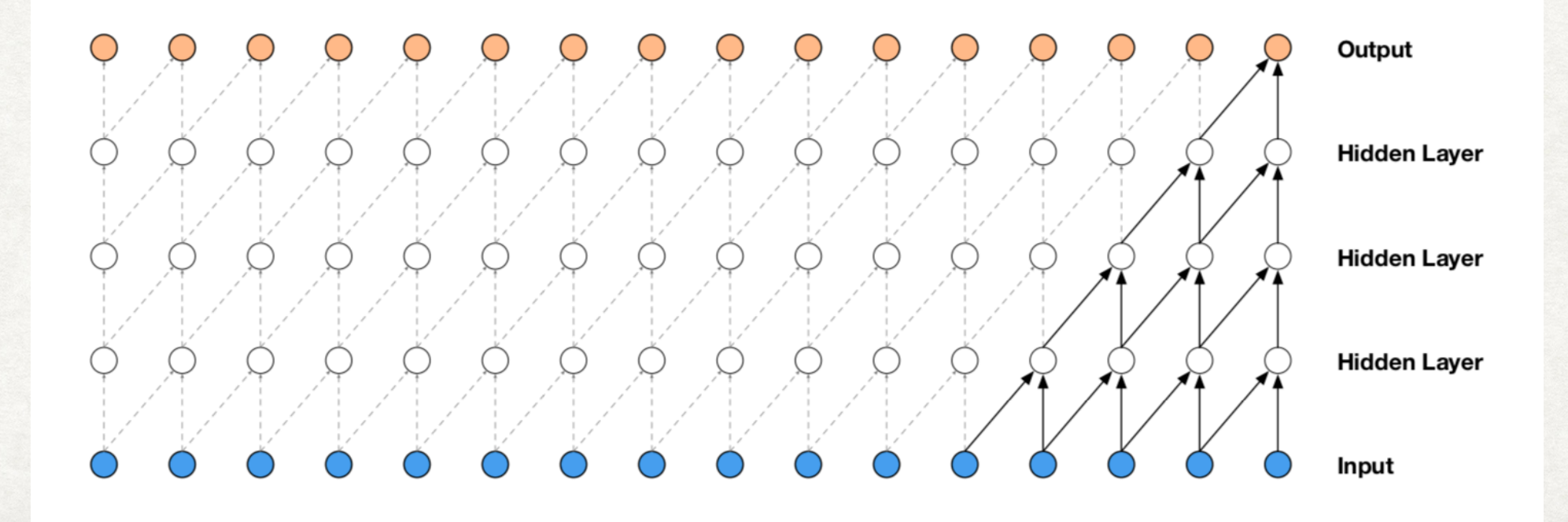

20

### Dilated Convolutions

Dilated convolution allows the network to operate on a coarser scale

- Use a larger than original filter and zero-out some pixels
- Similar to pooling or strides
- By stacking together many dilated conv layers, the effective receptive field can grow much faster

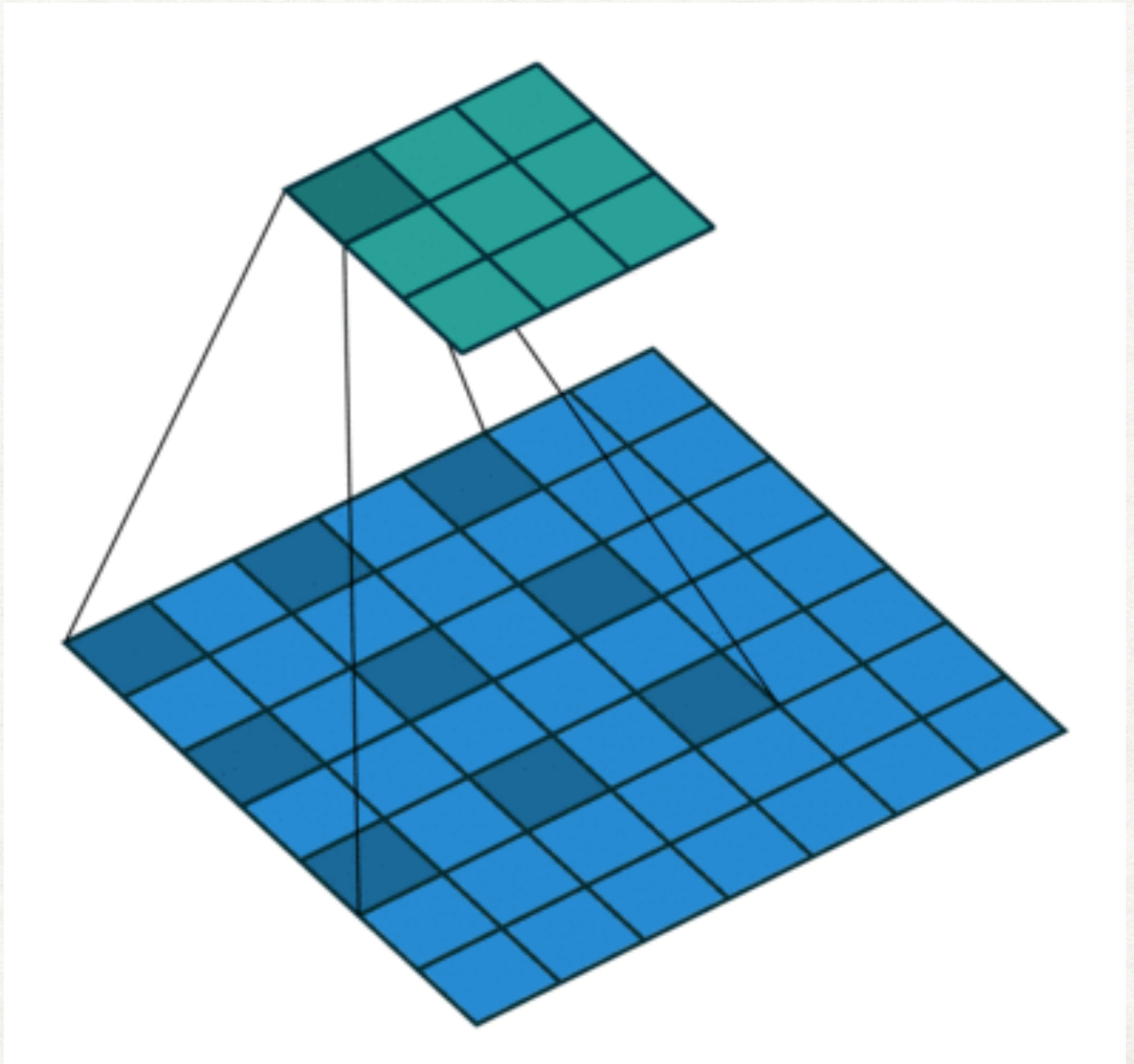

### Dilated Convolutions

Dilated convolution allows the network to operate on a coarser scale

- Use a larger than original filter and zero-out some pixels
- Similar to pooling or strides
- By stacking together many dilated conv layers, the effective receptive field can grow much faster

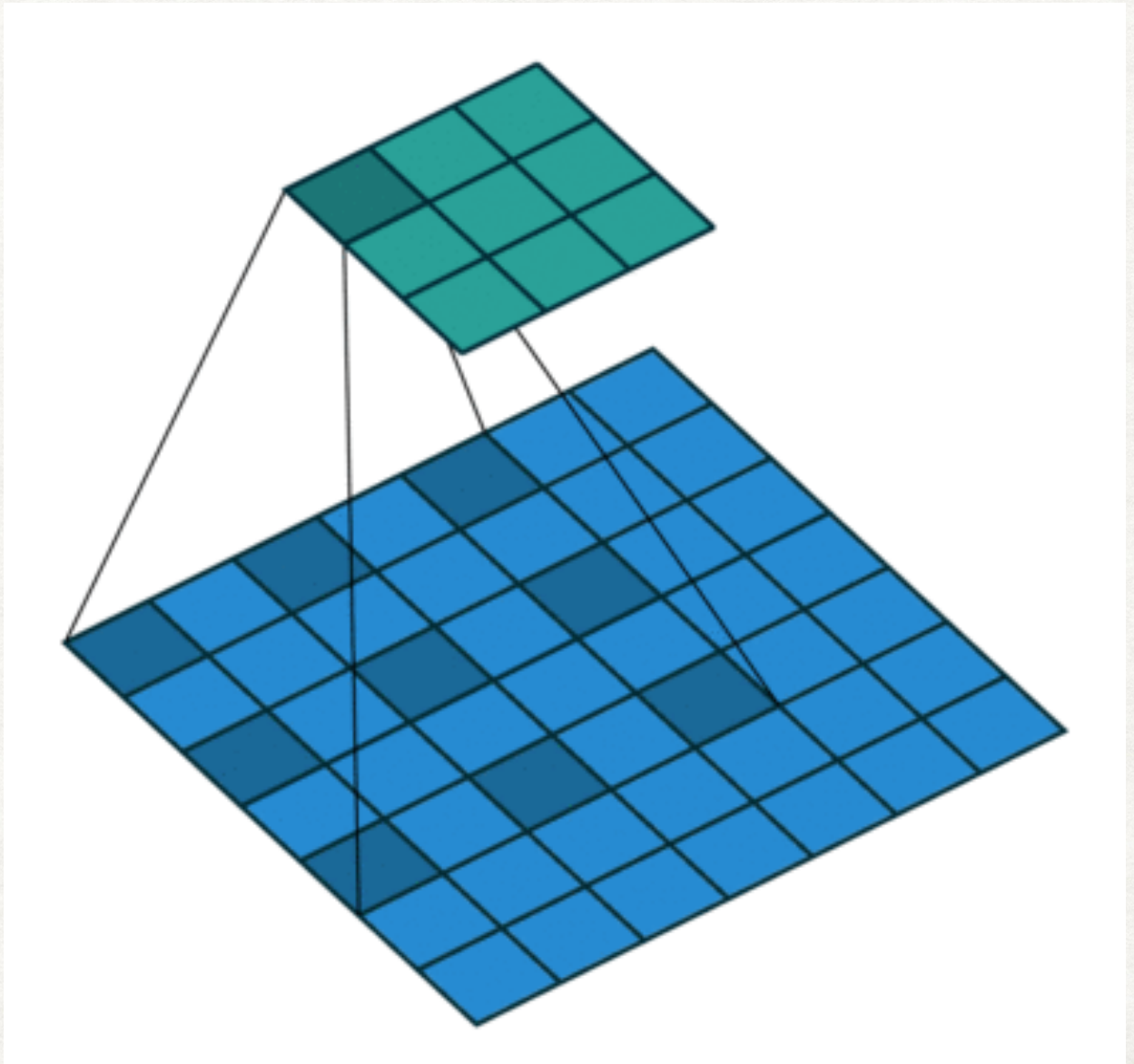

### Dilated Convolutions in Wavenet

- Dilation factor is doubled after each layer up to a limit, then repeated
- Eg., 1, 2, 4, …, 512, 1, 2, 4, …, 512, etc
- Exponentially increasing dilation => exponentially increasing receptive field

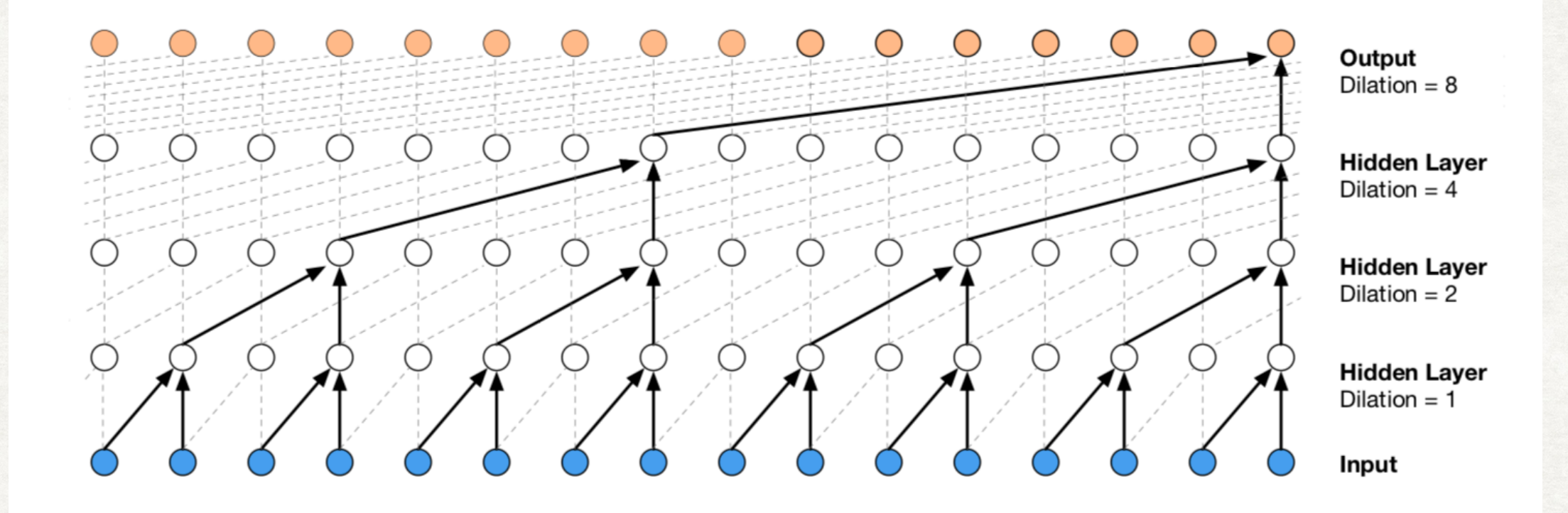

22

### Otherwise, Wavenet is just PixelCNN

Replace ReLU with this gated activation function

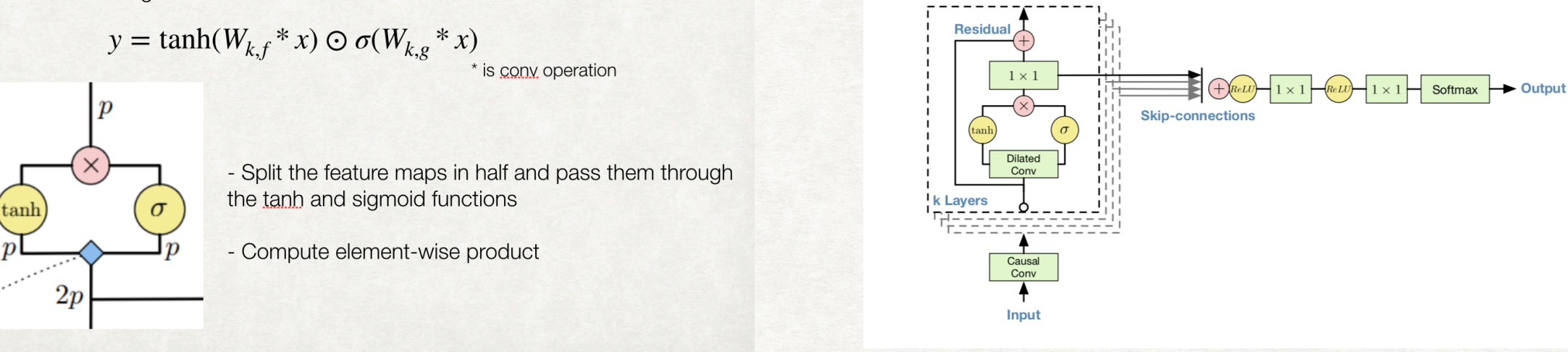

#### Gated activation Skip and Residual Connections

$$
p(\mathbf{x} \mid \mathbf{h}) = \prod_{t=1}^{T} p(x_t \mid x_1, \dots, x_{t-1}, \mathbf{h}).
$$

$$
\mathbf{z} = \tanh \left( W_{f,k} \ast \mathbf{x} + V_{f,k}^T \mathbf{h} \right) \odot \sigma \left( W_{g,k} \ast \mathbf{x} + V_{g,k}^T \mathbf{h} \right)
$$

Conditioning to generate specific types of samples eg: British/American accents

# **Thank you!**